**Optimieren Sie**

**Ihren Unterricht!**

Deutschlands einziger "SOLIDWORKS bevorzugter Vertriebspartner für Forschung und Lehre" und "SolidCAM Official Partner"

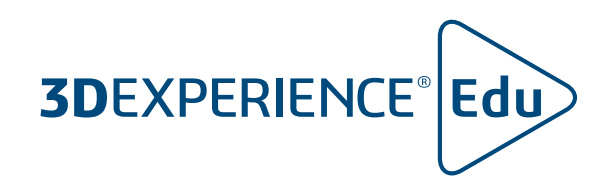

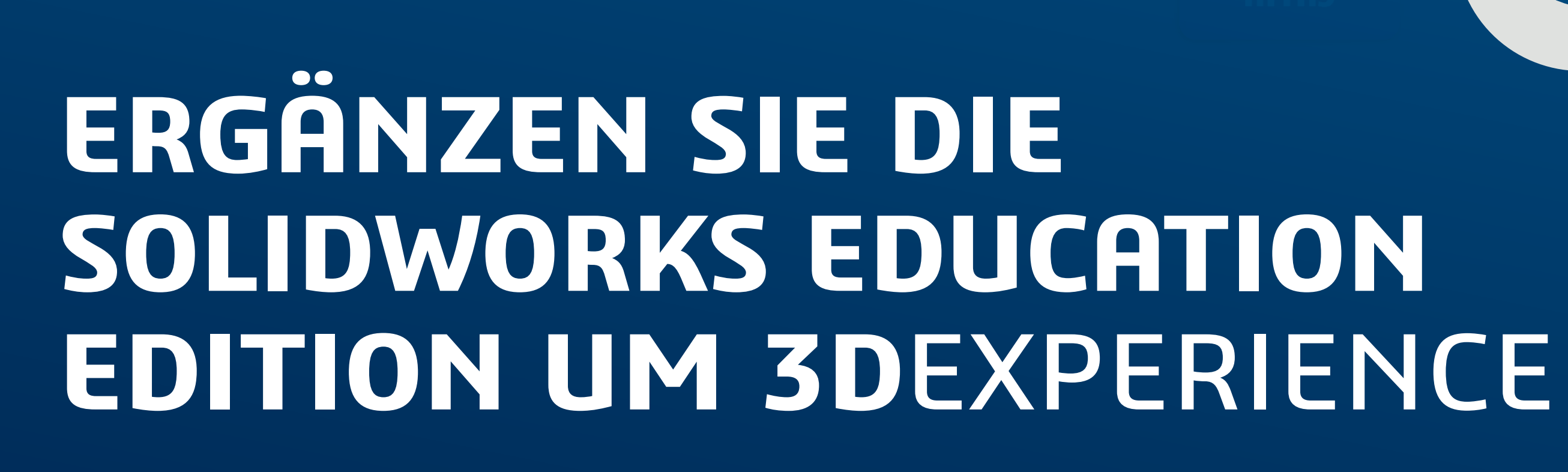

**PREFERRED** Educational Reseller

**BS SOLIDWORKS** 

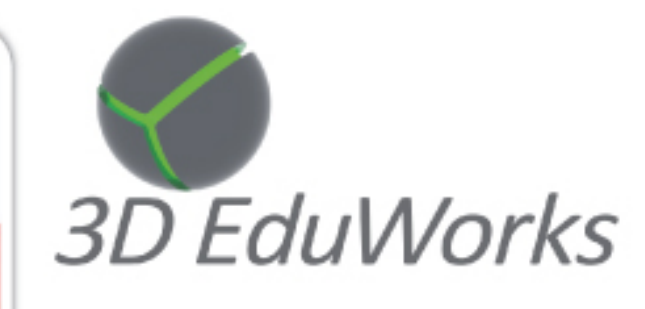

3D EduWorks Rumfordstr. 9 80469 München www.3dEduWorks.de

Tel +49 89 41777 686 Fax +49 89 41777 687 info@3dEduWorks.de

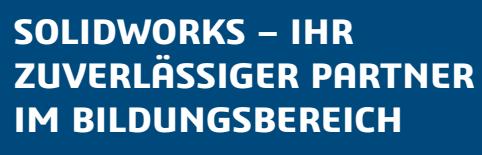

**DER MEHRWERT VON 3DEXPERIENCE**

**DASHBOARDS**

**COMMUNITYS**

**VERBESSERN SIE DIE VERWALTUNG VON PROJEKTEN UND AUFGABEN DURCH SIE UND IHRE STUDIERENDEN**

**EINFÜHRUNG VON DATEN- UND PRODUKTLEBENSZYKLUS-MANAGEMENT**

**PRÜFEN SIE GANZ EINFACH DIE ARBEIT IHRER STUDIERENDEN UND GEBEN SIE FEEDBACK**

**ZUSÄTZLICHE INFORMATIONEN**

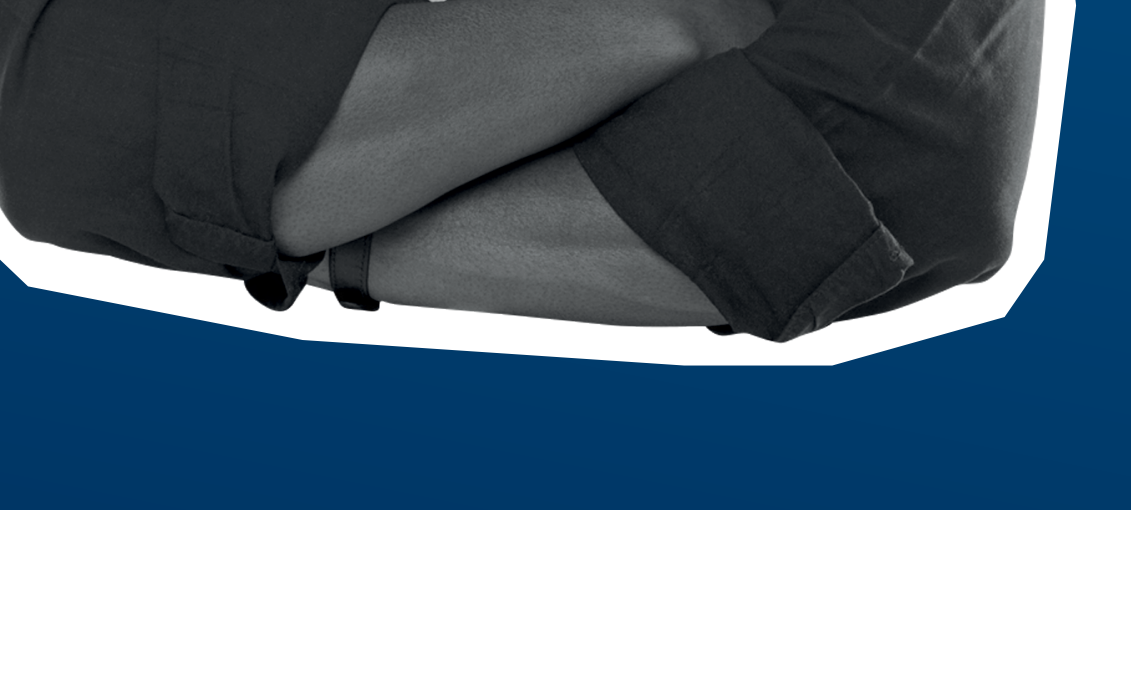

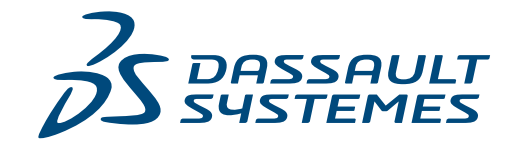

 $\vec{\mathcal{S}}$ 

**SOLIDWORKS** 

 $\mathbb{R}$  $\lvert \lvert \lvert \lvert$ 

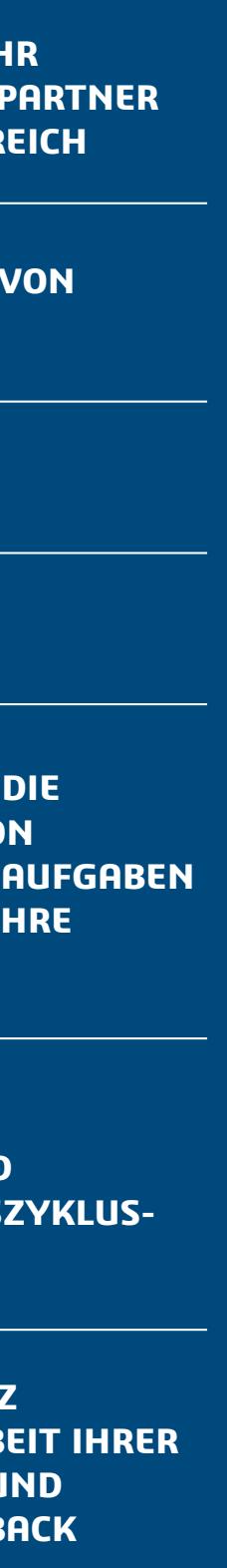

 $(1)$   $\triangleright$   $\triangleright$ 

- 
- 
- Arbeitgebern auf der ganzen Welt
- alle werden von lokalen Händlern unterstützt

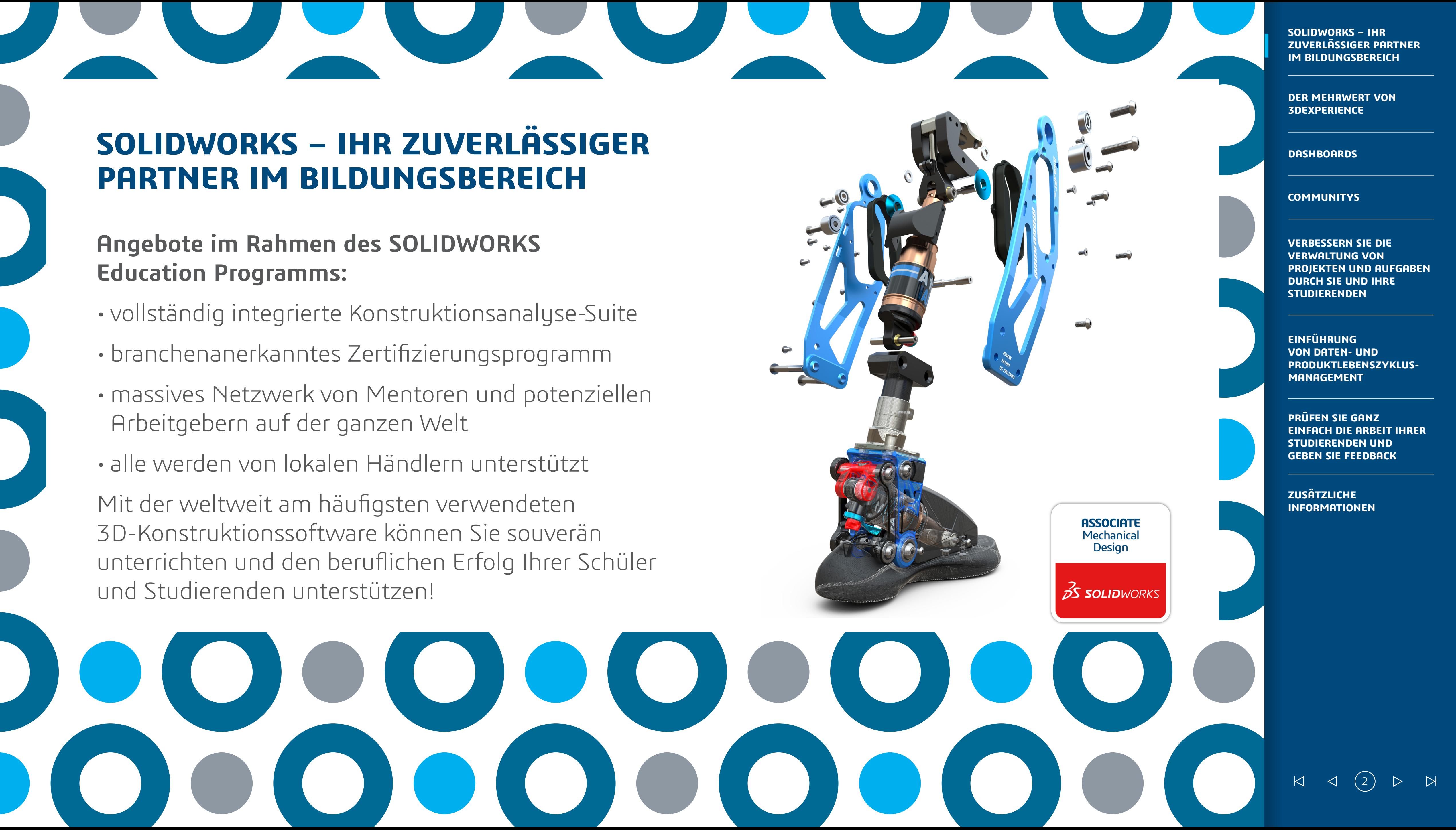

# **PARTNER IM BILDUNGSBEREICH**

Verbinden Sie alle wichtigen Ressourcen – Lehrkräfte, Studierende, Lehrressourcen und SOLIDWORKS Daten – an einem einheitlichen, sicheren Ort. Arbeiten Sie in 3D einfacher zusammen und verbessern Sie die Durchführung und das Engagement der Studierenden, indem Sie Best Practices aus der Branche in Ihren Unterricht integrieren.

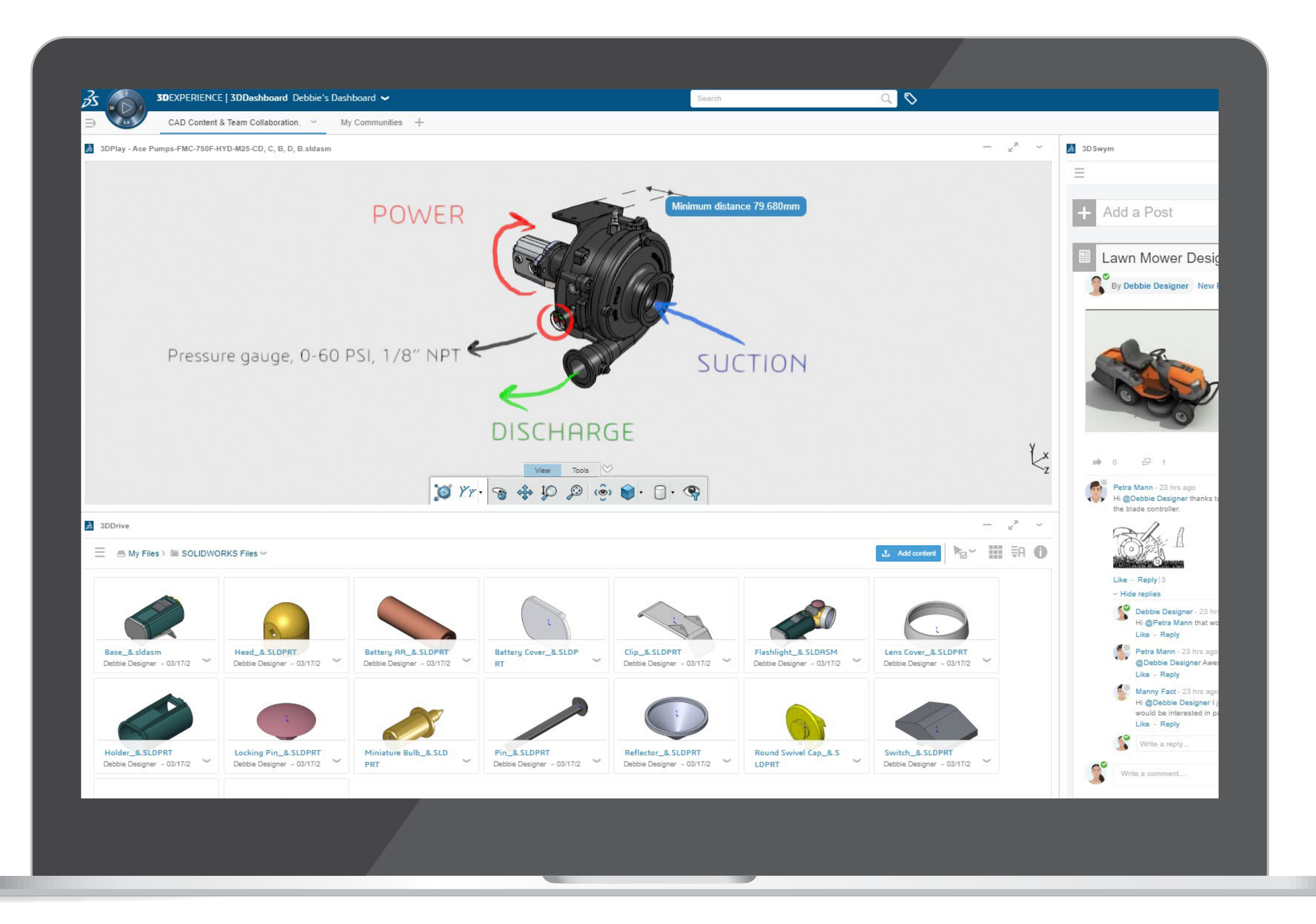

# **DIE ZUSÄTZLICHE NUTZUNG VON 3D**EXPERIENCE LIEFERT INTEGRIERTES UND ERFAHRUNGSORIENTIERTES LERNEN

#### **ANWENDUNGS-BEREICHE**

ANWENDUNG FÜR BRANCHEN

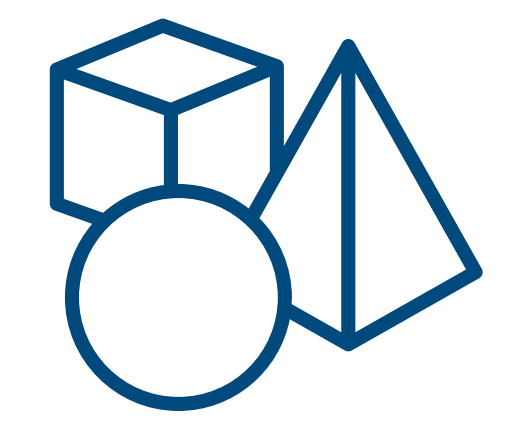

#### **LERNINHALTE**

INHALTE FÜR LEHRENDE UND STUDIERENDE

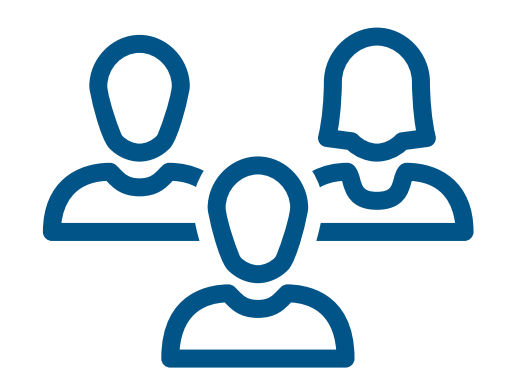

**COMMUNITY** SPEZIELLE GRUPPE FÜR AUSBILDER/LEHRENDE

 $\begin{array}{ccccc} & \multicolumn{3}{c}{} & \multicolumn{3}{c}{} & \mult$ 

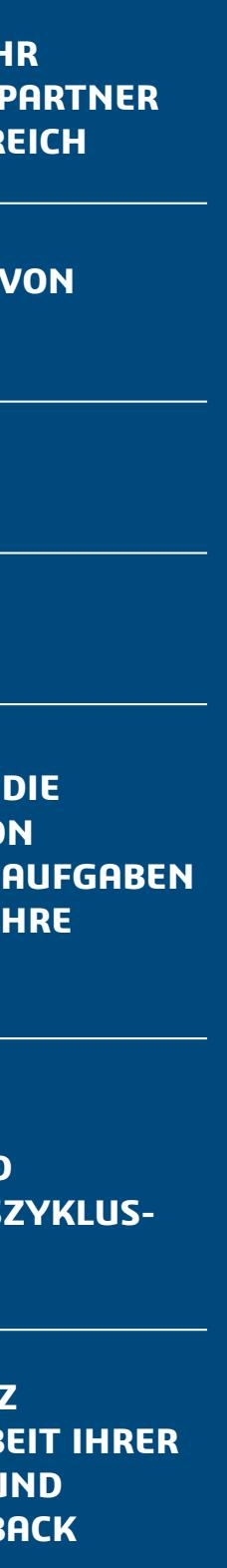

**SOLIDWORKS – IHR ZUVERLÄSSIGER PARTNER IM BILDUNGSBEREICH**

**DER MEHRWERT VON 3DEXPERIENCE**

**DASHBOARDS**

**COMMUNITYS**

**VERBESSERN SIE DIE VERWALTUNG VON PROJEKTEN UND AUFGABEN DURCH SIE UND IHRE STUDIERENDEN**

**EINFÜHRUNG VON DATEN- UND PRODUKTLEBENSZYKLUS-MANAGEMENT**

**PRÜFEN SIE GANZ EINFACH DIE ARBEIT IHRER STUDIERENDEN UND GEBEN SIE FEEDBACK**

**ZUSÄTZLICHE INFORMATIONEN**

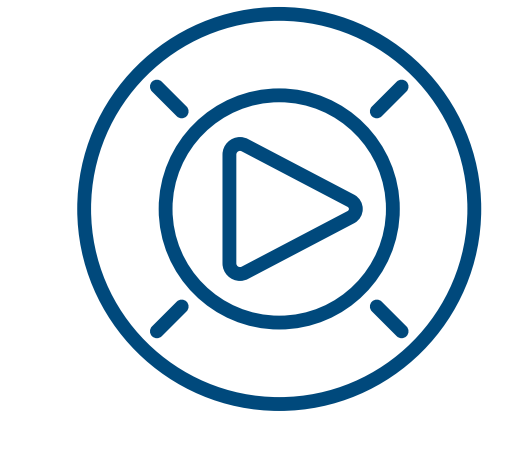

Dashboards bieten eine grundlegende Möglichkeit, Lehrpersonal und Studierende auf dem Laufenden zu halten.

Erstellen Sie ganz einfach Ihre eigenen Dashboards, um das System individuell anzupassen. Teilen Sie wichtige Kursinformationen, Hausaufgaben, Kursnotizen und Ressourcen schnell und sicher online an einem zentralen Ort.

Halten Sie Ihre Studierenden auf dem Laufenden und binden Sie sie ein, indem Sie alle Arten von Medien freigeben, einschließlich Webseiten, Dokumente, Videos und SOLIDWORKS CAD-Dateien.

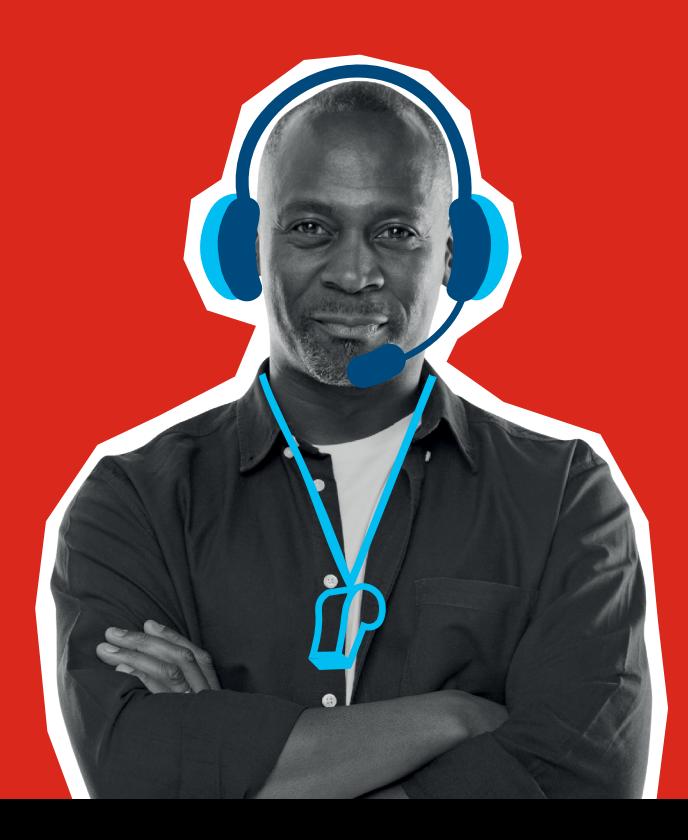

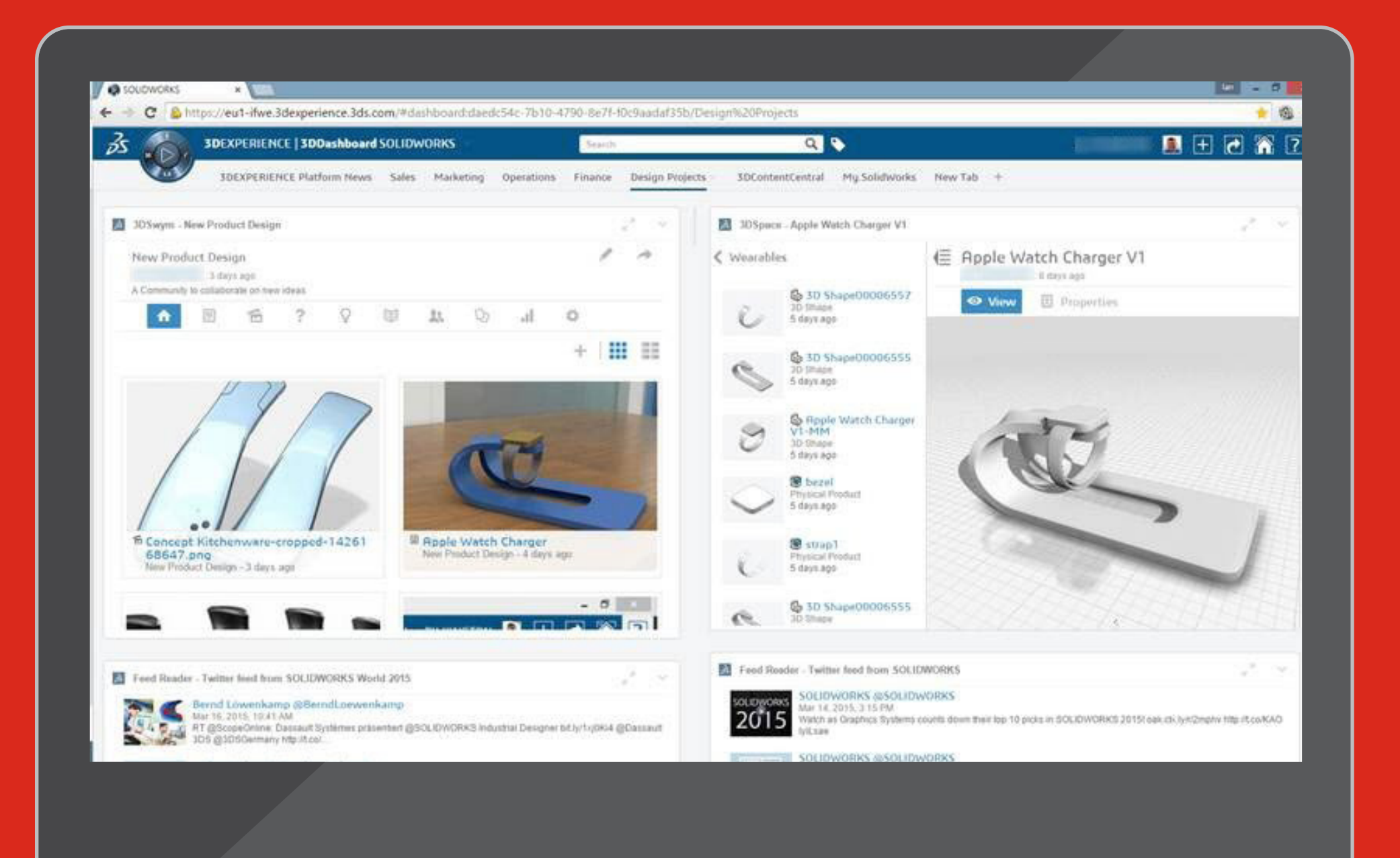

# **ERSTELLEN SIE DASHBOARDS FÜR IHRE KURSE, PROJEKTE UND ABTEILUNGEN** ALLE RELEVANTEN INFORMATIONEN AN EINEM ORT

**SOLIDWORKS – IHR ZUVERLÄSSIGER PARTNER IM BILDUNGSBEREICH**

**DER MEHRWERT VON 3DEXPERIENCE**

**DASHBOARDS**

**COMMUNITYS**

**VERBESSERN SIE DIE VERWALTUNG VON PROJEKTEN UND AUFGABEN DURCH SIE UND IHRE STUDIERENDEN**

**EINFÜHRUNG VON DATEN- UND PRODUKTLEBENSZYKLUS-MANAGEMENT**

**PRÜFEN SIE GANZ EINFACH DIE ARBEIT IHRER STUDIERENDEN UND GEBEN SIE FEEDBACK**

**ZUSÄTZLICHE INFORMATIONEN**

 $\begin{array}{ccccccc} \mathsf{K} & \mathsf{I} & \mathsf{I} & \mathsf{I} & \mathsf{I} & \mathsf{I} & \mathsf{I} \end{array}$ 

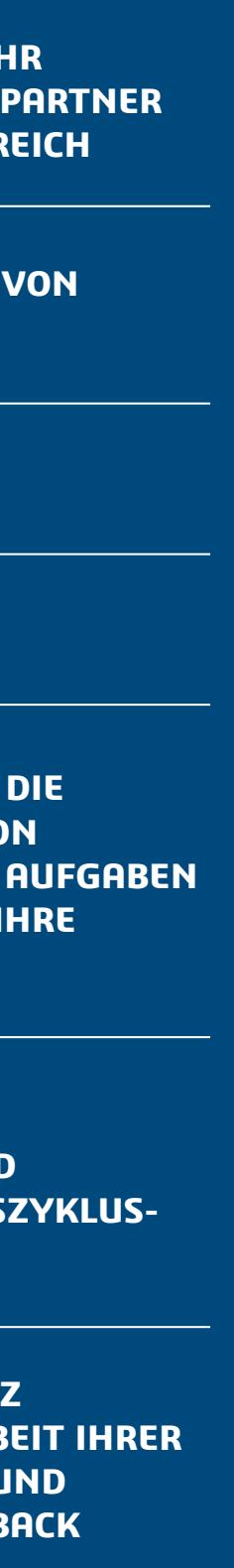

## **NUTZEN SIE COMMUNITYS, UM MIT IHREN STUDIERENDEN UND KOLLEGEN/INNEN**  IN ECHTZEIT ZU INTERAGIEREN UND ECHTE DISKUSSIONEN ZU FÜHREN

- Erstellen Sie ganz einfach Communitys, um Ideen, interessante Themen und Projekte auszutauschen und gemeinsam daran zu arbeiten • Veröffentlichen Sie Updates, Fragen und Umfragen • Erstellen, Zuweisen und Verwalten von Aufgaben • Schlagen Sie Ideen vor und nutzen Sie die Ideen-Pipeline, um die Unterstützung zu beurteilen und die Reife zu verfolgen
- 
- Teilen, Anzeigen und Kommentieren von SOLIDWORKS Konstruktionen unabhängig vom Standort • Erstellen Sie ein Wiki, um Wissen zu erfassen und zu teilen

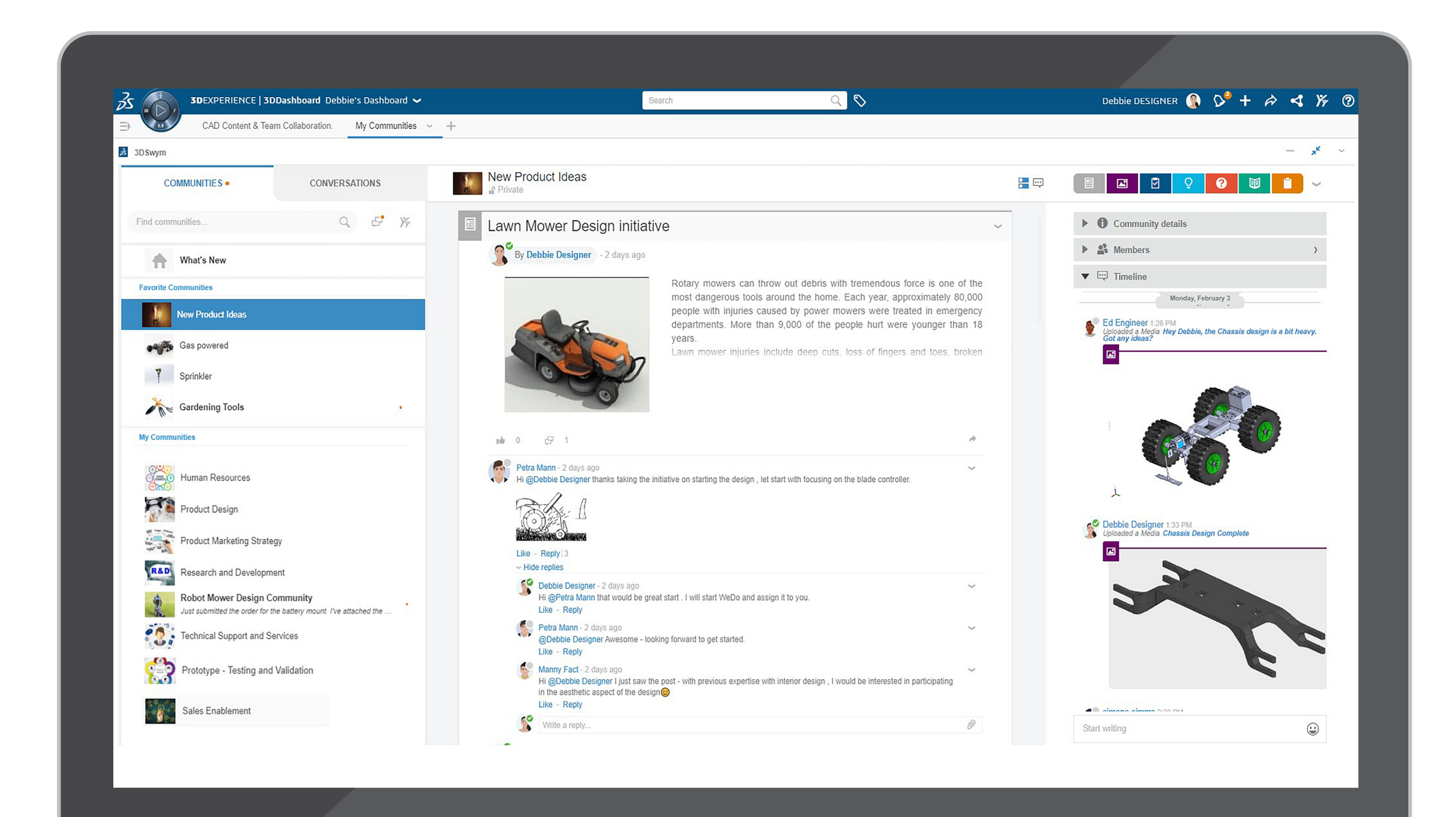

**SOLIDWORKS – IHR ZUVERLÄSSIGER PARTNER IM BILDUNGSBEREICH**

**DER MEHRWERT VON 3DEXPERIENCE**

**DASHBOARDS**

**COMMUNITYS**

**VERBESSERN SIE DIE VERWALTUNG VON PROJEKTEN UND AUFGABEN DURCH SIE UND IHRE STUDIERENDEN**

**EINFÜHRUNG VON DATEN- UND PRODUKTLEBENSZYKLUS-MANAGEMENT**

**PRÜFEN SIE GANZ EINFACH DIE ARBEIT IHRER STUDIERENDEN UND GEBEN SIE FEEDBACK**

**ZUSÄTZLICHE INFORMATIONEN**

 $\begin{array}{cccc} \mathsf{K} & \mathsf{I} & \mathsf{I} & \mathsf{I} & \mathsf{I} \end{array}$ 

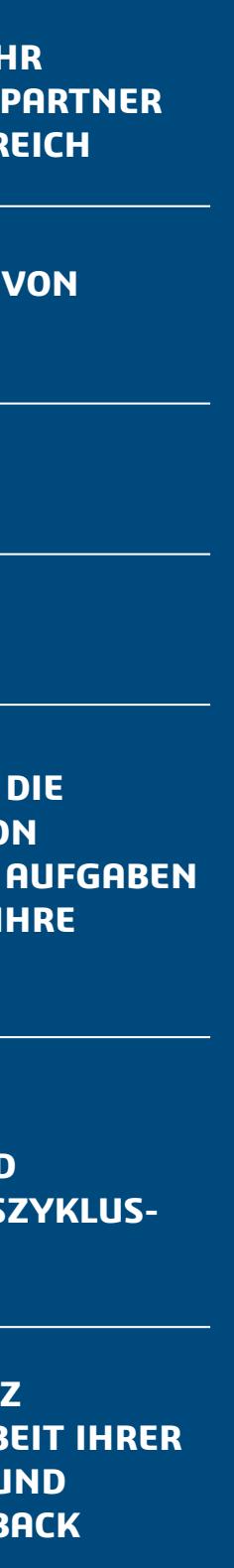

### **VERBESSERN SIE, WIE SIE UND IHRE STUDIERENDEN PROJEKTE UND AUFGABEN VERWALTEN**

- Ermöglichen Sie Teams die Planung, Ausführung und Überwachung des Projektstatus in Echtzeit.
- Geben Sie im Handumdrehen Aufgaben frei und definieren Ergebnisse, Abhängigkeiten und wichtige Meilensteine.
- Ermöglichen Sie Ihren Studierenden die effiziente Zusammenarbeit von überall, zu jeder Zeit und auf jedem Gerät.

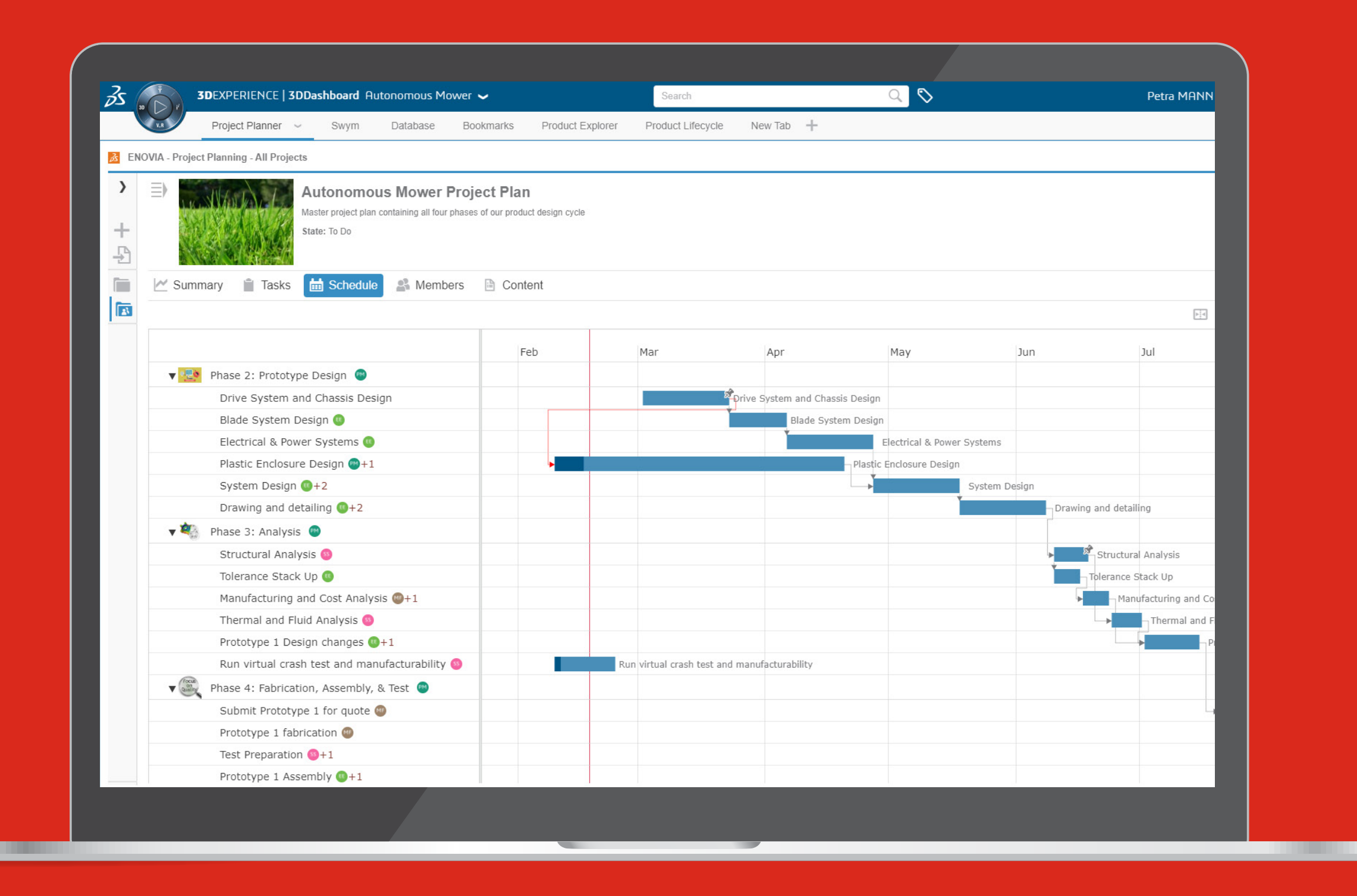

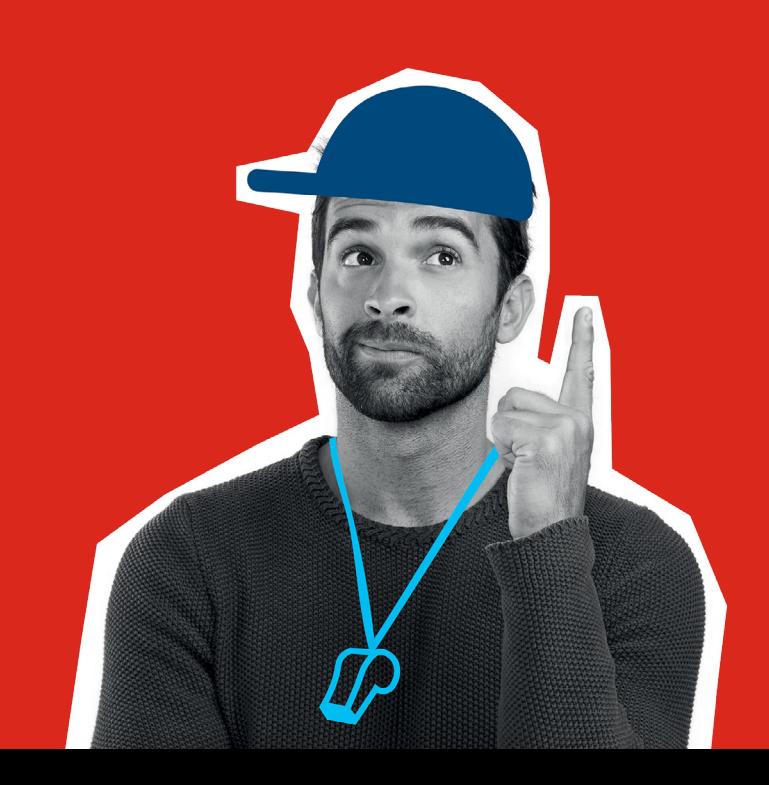

**SOLIDWORKS – IHR ZUVERLÄSSIGER PARTNER IM BILDUNGSBEREICH**

**DER MEHRWERT VON 3DEXPERIENCE**

**DASHBOARDS**

**COMMUNITYS**

**VERBESSERN SIE DIE VERWALTUNG VON PROJEKTEN UND AUFGABEN DURCH SIE UND IHRE STUDIERENDEN**

**EINFÜHRUNG VON DATEN- UND PRODUKTLEBENSZYKLUS-MANAGEMENT**

**PRÜFEN SIE GANZ EINFACH DIE ARBEIT IHRER STUDIERENDEN UND GEBEN SIE FEEDBACK**

**ZUSÄTZLICHE INFORMATIONEN**

 $\begin{array}{ccccccc} \mathsf{K} & \mathsf{I} & \mathsf{I} & \math$ 

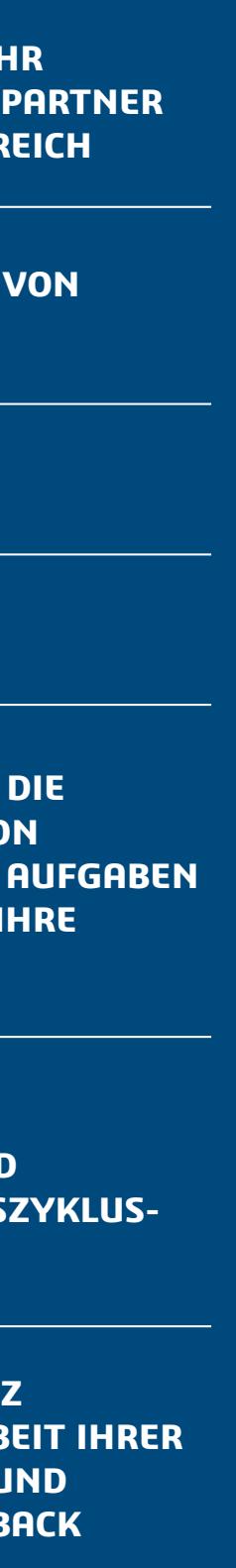

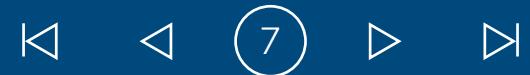

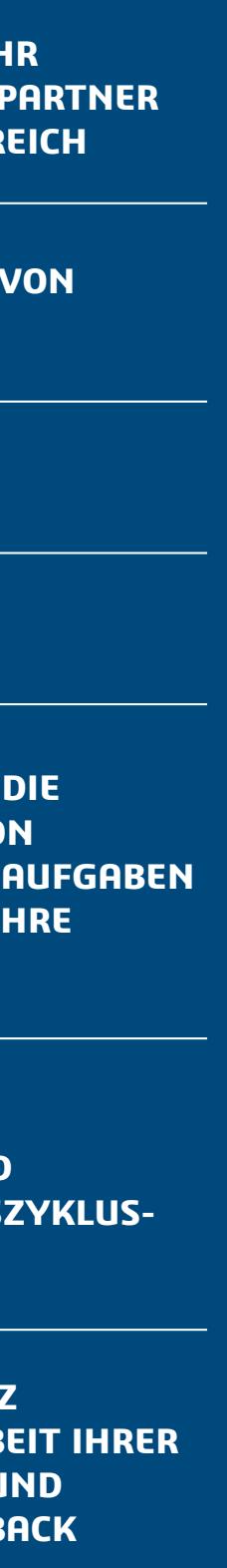

### **DATEN- UND PRODUKTLEBENSZYKLUS-MANAGEMENT EINFÜHREN**

- Überprüfen Sie Aufgaben und öffnen Sie Konstruktionsdaten in der **3D**EXPERIENCE Plattform, ohne SOLIDWORKS verlassen zu müssen.
- Ermöglichen Sie es allen Beteiligten, Ihre Konstruktionsdaten in der Cloud zusammen mit allen anderen verfügbaren Geschäftsdaten zu verwenden, während Sie in SOLIDWORKS weiterarbeiten.

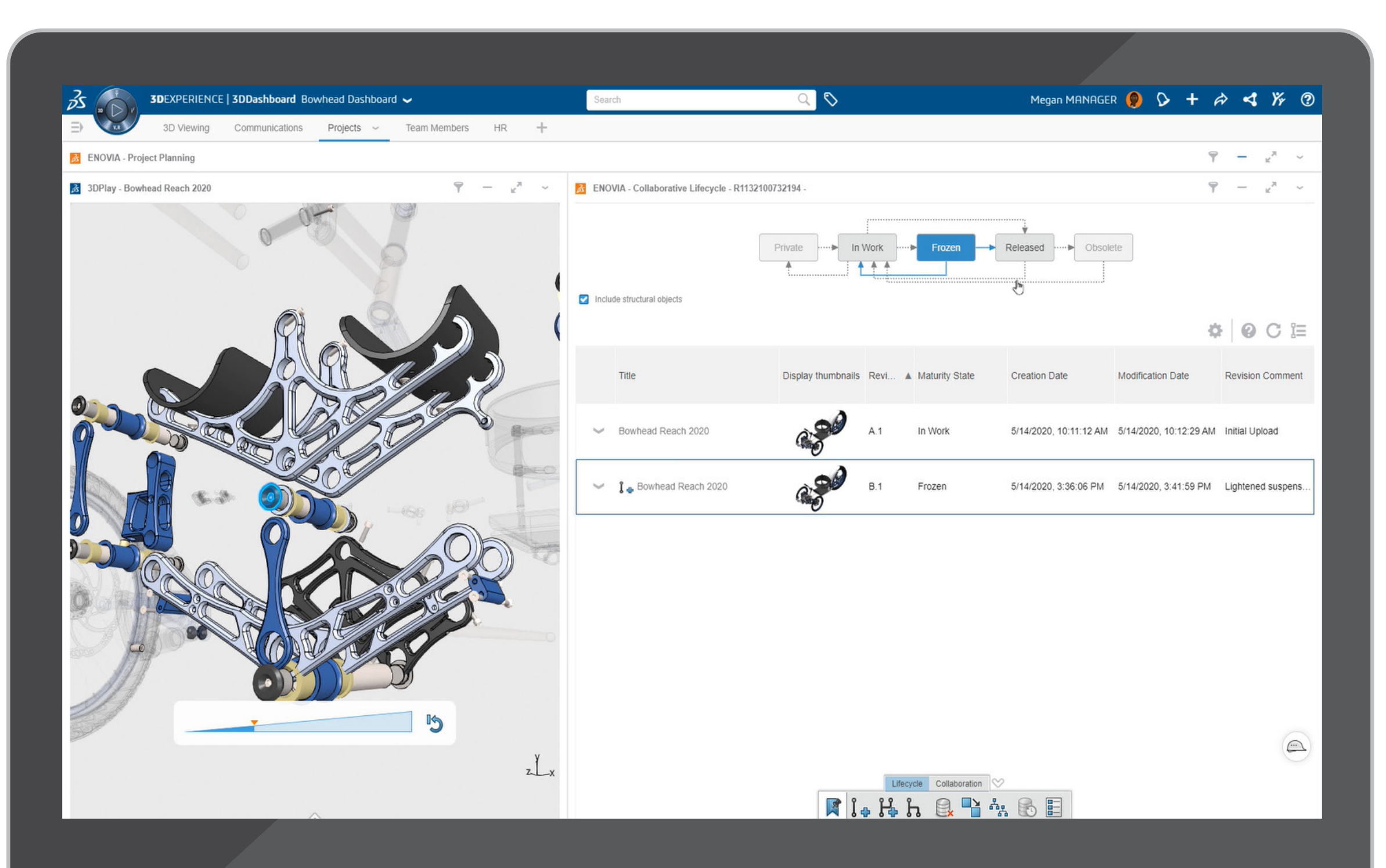

• Studierende können ihre SOLIDWORKS Konstruktionen jederzeit und von jedem Gerät aus in Ihrem Ökosystem miteinander teilen.

• Suchen, entdecken und wählen Sie relevante Konstruktionskontexte in einem Webbrowser aus und führen Sie Lebenszyklusoperationen durch, darunter Überarbeiten, Freigeben sowie Sperren und Entsperren.

**SOLIDWORKS – IHR ZUVERLÄSSIGER PARTNER IM BILDUNGSBEREICH**

**DER MEHRWERT VON 3DEXPERIENCE**

**DASHBOARDS**

**COMMUNITYS**

**VERBESSERN SIE DIE VERWALTUNG VON PROJEKTEN UND AUFGABEN DURCH SIE UND IHRE STUDIERENDEN**

**EINFÜHRUNG VON DATEN- UND PRODUKTLEBENSZYKLUS-MANAGEMENT**

**PRÜFEN SIE GANZ EINFACH DIE ARBEIT IHRER STUDIERENDEN UND GEBEN SIE FEEDBACK**

**ZUSÄTZLICHE INFORMATIONEN** Verwenden Sie 3DPlay, um die CAD-Modelle Ihrer Studierenden einfach zu überprüfen.

- Visualisieren und Erleben von 3D-Objekten
- Ansicht, Messung, Schnitt eines Modells
- Fügen Sie Beschriftungen direkt zum Modell hinzu, um ein nahtloses Feedback zu ermöglichen
- Geben Sie Feedback an Ihre Studierenden in einer Community oder in einem direkten Einzelgespräch.

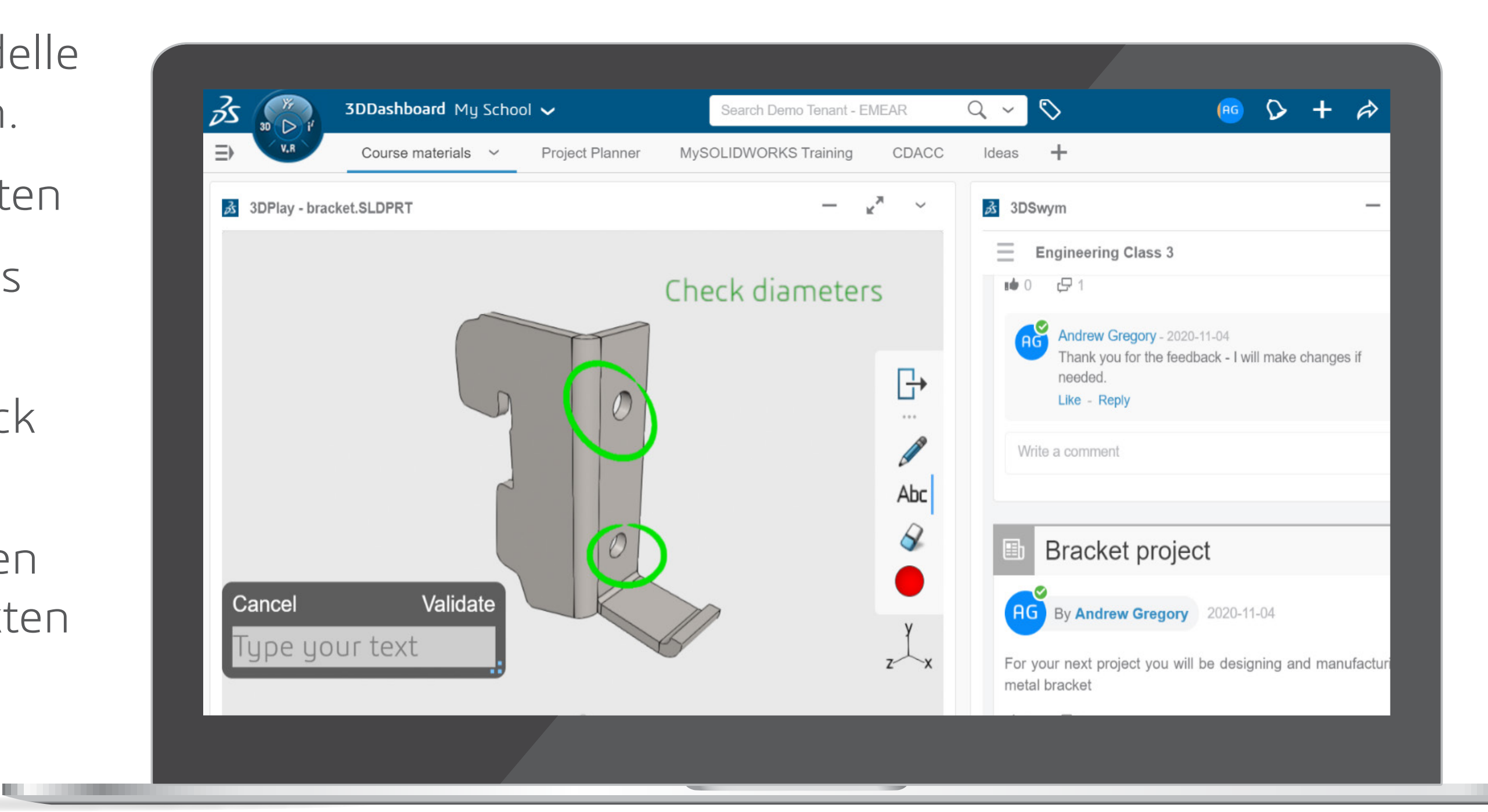

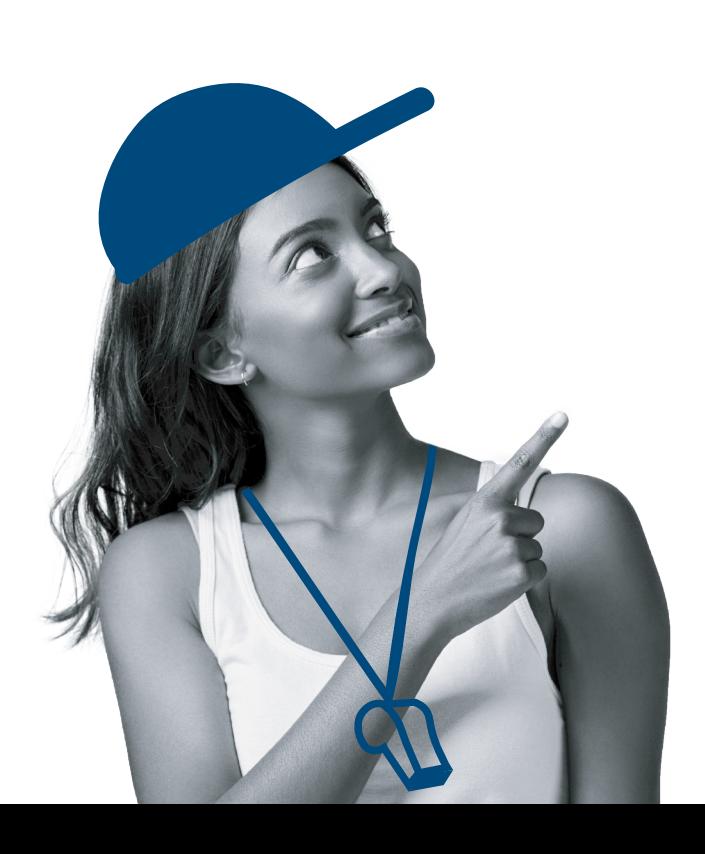

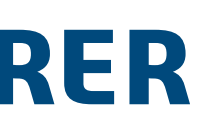

# **MÜHELOSES ÜBERPRÜFEN DER ARBEIT IHRER STUDIERENDEN UND FEEDBACK GEBEN**

**SOLIDWORKS – IHR ZUVERLÄSSIGER PARTNER IM BILDUNGSBEREICH**

**DER MEHRWERT VON 3DEXPERIENCE**

**DASHBOARDS**

**COMMUNITYS**

**VERBESSERN SIE DIE VERWALTUNG VON PROJEKTEN UND AUFGABEN DURCH SIE UND IHRE STUDIERENDEN**

**EINFÜHRUNG VON DATEN- UND PRODUKTLEBENSZYKLUS-MANAGEMENT**

**PRÜFEN SIE GANZ EINFACH DIE ARBEIT IHRER STUDIERENDEN UND GEBEN SIE FEEDBACK**

**ZUSÄTZLICHE INFORMATIONEN**

 $\begin{array}{ccccccc} \mathbb{K} & \triangleleft & \circled{0} & \mathbb{D} & \mathbb{N} \end{array}$ 

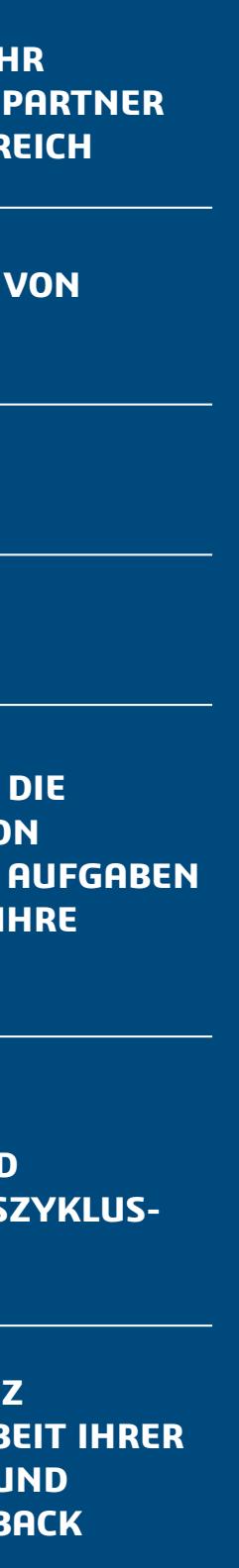

#### **[go.3ds.com/studentcommunity](https://r1132100503382-eu1-3dswym.3dexperience.3ds.com/#community:AH6Out1lTB2kjqDkm0S-Qg)**

**[go.3ds.com/luU](https://r1132100503382-eu1-3dswym.3dexperience.3ds.com/#community:59KyXVjLSCKsOkXf81Ujaw)**

Der Mehrwert von **3D**EXPERIENCE for Education basiert auf der Vielfalt seiner Nutzergemeinde – Studierende und Lehrkräfte, die alle dasselbe Ziel verfolgen: Die Art und Weise neu erfinden, wie sie lernen, lehren, herstellen und teilen, um nachhaltige Innovationen zu entwickeln und zu konstruieren. Die folgenden 3DSwym-Communitys sind Ressourcen für Schüler/Studierende und Lehrkräfte und bilden das Herzstück unserer Lösungen.

Eine **3D**EXPERIENCE ID ist erforderlich.

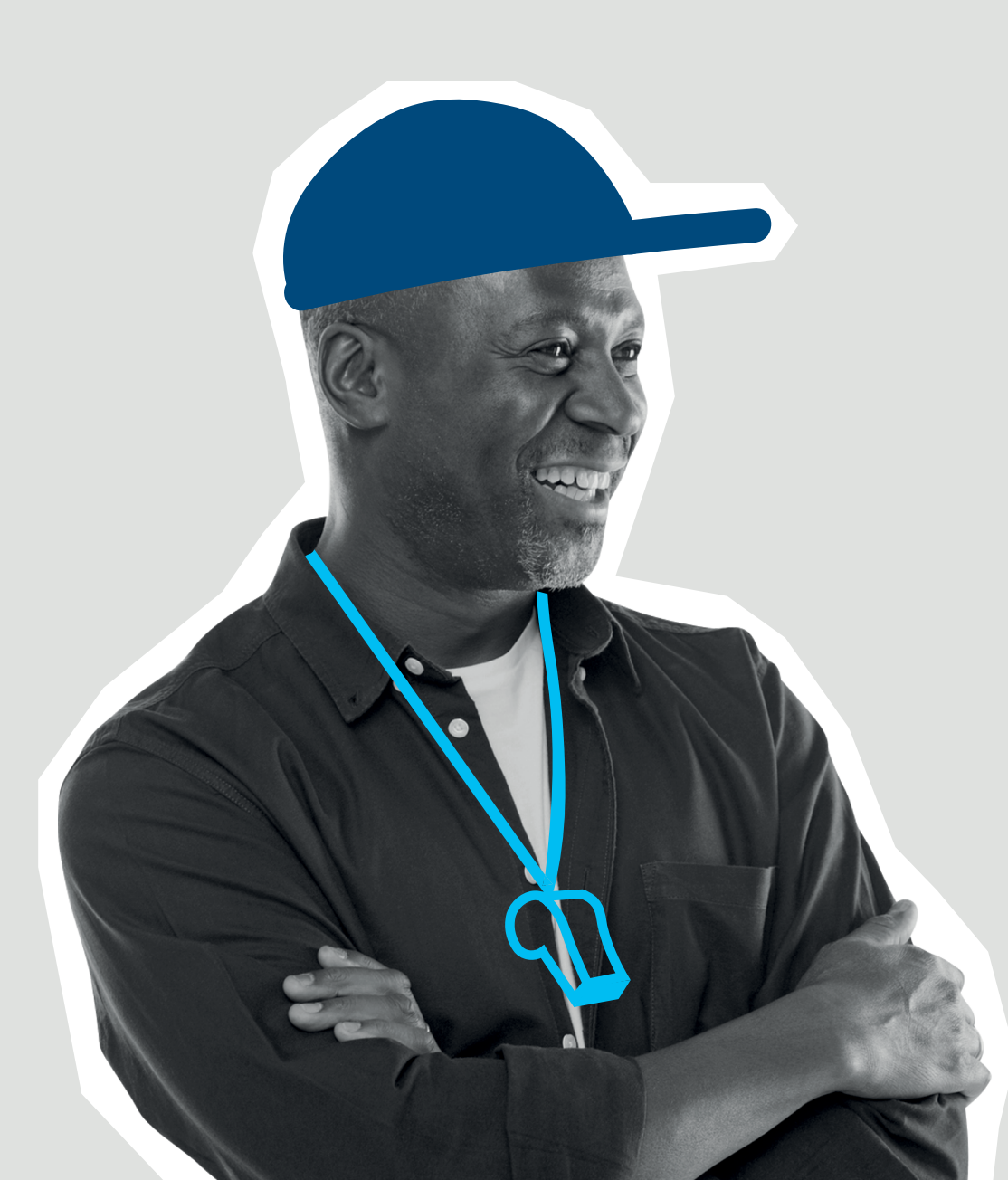

#### **3D**EXPERIENCE **Edu | Students**

Diese Community steht allen Studierenden offen, die die **3D**EXPERIENCE Academic Plattform verwenden, um sich auszutauschen, Konstruktionen miteinander zu teilen und bei Bedarf Hilfe von unseren Experten zu erhalten.

#### **3D**EXPERIENCE **Edu | Academics**

Diese Community steht allen akademischen Fakultätsmitgliedern und Lehrkräften offen, die die Dassault Systèmes **3D**EXPERIENCE Academic Plattform in ihren (Hoch-)Schulen verwenden. Diese Community hält Mitglieder über neue Entwicklungen auf der Plattform, neue Initiativen, Wettbewerbe für Studierende und die Verfügbarkeit neuer Lerninhalte auf dem Laufenden. Lehrkräfte werden dazu ermutigt, Fragen zu stellen und Ideen, Fallstudien, Errungenschaften und pädagogische Innovationen auszutauschen.

Erfahren Sie mehr über die cloudbasierte Umgebung **3D**EXPERIENCE for Education, die Ausbilder/innen und Lehrkräften Zugriff auf ein wachsendes Portfolio von Lösungen bietet, die nahtlos ineinandergreifen.

# **ZUSÄTZLICHE INFORMATIONEN**

**SOLIDWORKS – IHR ZUVERLÄSSIGER PARTNER IM BILDUNGSBEREICH**

**DER MEHRWERT VON 3DEXPERIENCE**

**DASHBOARDS**

**COMMUNITYS**

**VERBESSERN SIE DIE VERWALTUNG VON PROJEKTEN UND AUFGABEN DURCH SIE UND IHRE STUDIERENDEN**

**EINFÜHRUNG VON DATEN- UND PRODUKTLEBENSZYKLUS-MANAGEMENT**

**PRÜFEN SIE GANZ EINFACH DIE ARBEIT IHRER STUDIERENDEN UND GEBEN SIE FEEDBACK**

**ZUSÄTZLICHE INFORMATIONEN**

 $\begin{array}{ccccccc} & & & & & \mathbb{N} & \mathbb{N} & \mathbb{$ 

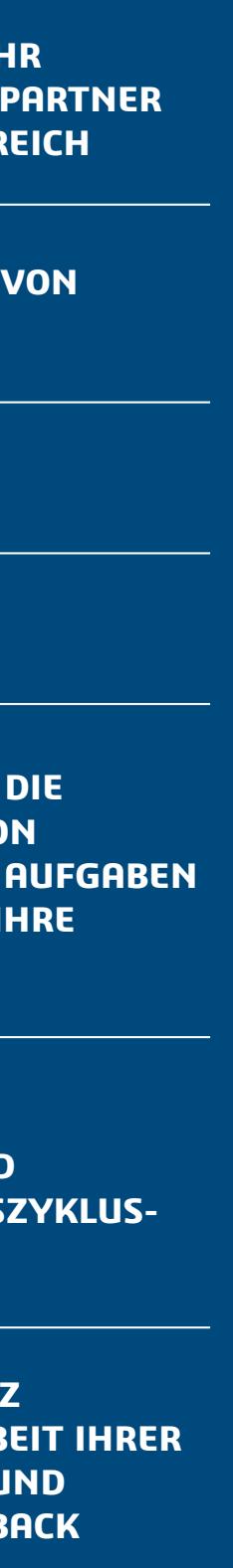

**Europa /Mittlerer Osten /Afrika**  Dassault Systèmes 10, rue Marcel Dassault CS 40501 78946 Vélizy-Villacoublay Cedex Frankreich

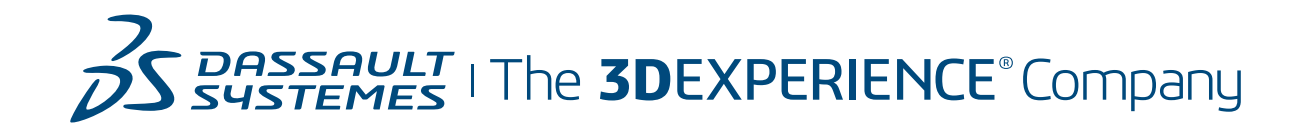

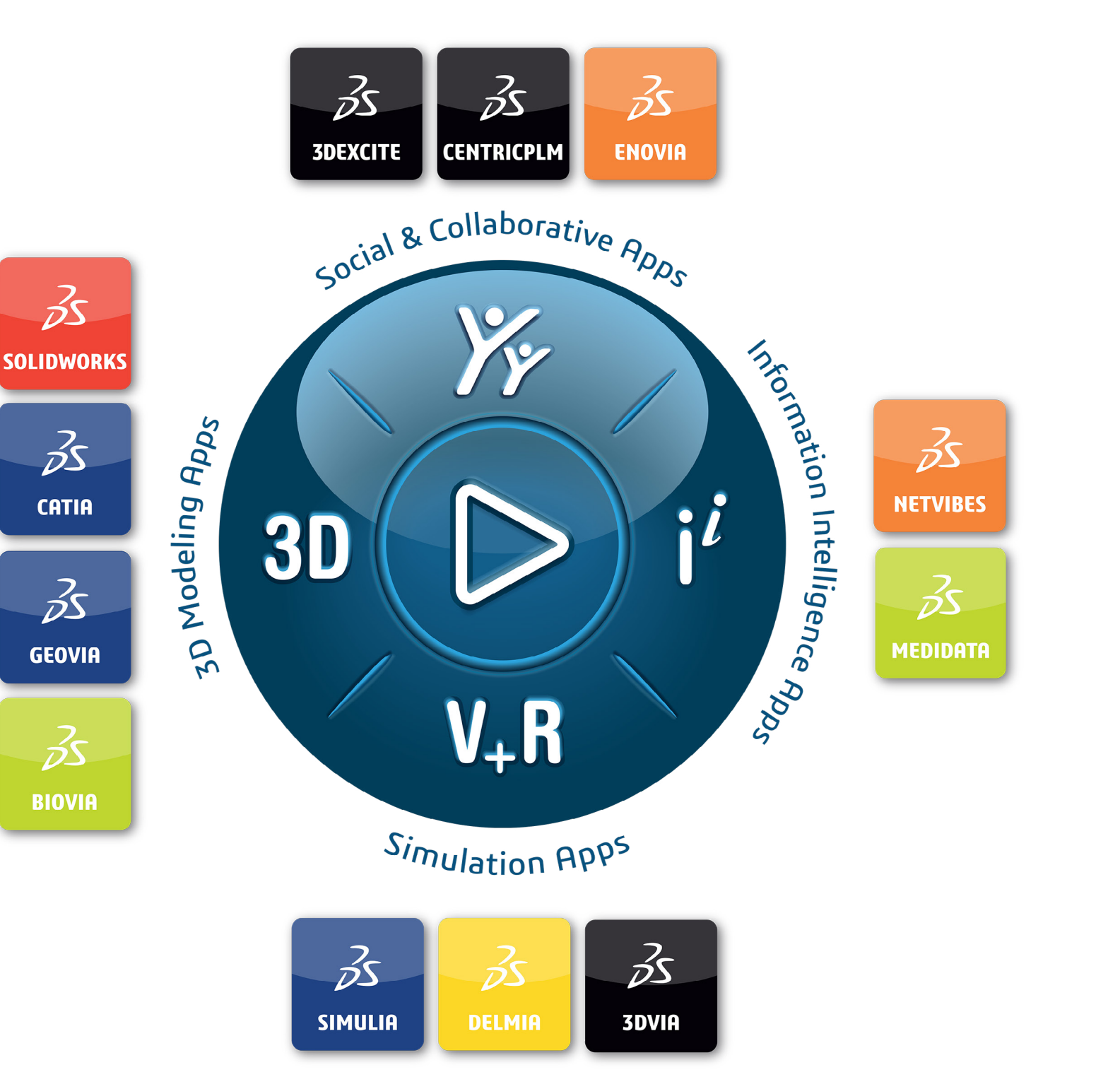

©2021 Dassault Systèmes. Alle Rechte vorbehalten. **3DEXPERIENCE**, das Kompasssymbol, das 3DS Logo, CATIA, BIOVIA, BIOVIA, SOVIA, SOLIDWORKS, 3DVIA, DENTRIC PLM, 3DEXCITE, SIMULIA, DELMIA und IFWE sind Handelsmarken oder eingetragene Dassault Systemes, einer Europäischen Gesellschaft (SE) mit Sitz in Frankreich (Versailler Handelsregisternummer B 322 306 440), oder deren Tochteruntennen in den USA und/oder anderen Marken sind das Eigentum ihrer jeweiligen Inhaber. Die Verwendunaber. Die Verwendung der Marken von Dassault Systèmes oder deren Tochterunternehmen ist nur mit ausdrücklicher, schriftlicher Genehmigung gestattet. 020<br>Sind<br>ande

**Nord-, Mittel- und Südamerika** Dassault Systèmes

175 Wyman Street Waltham, MA 02451-1223 USA

 $M \lhd$ 

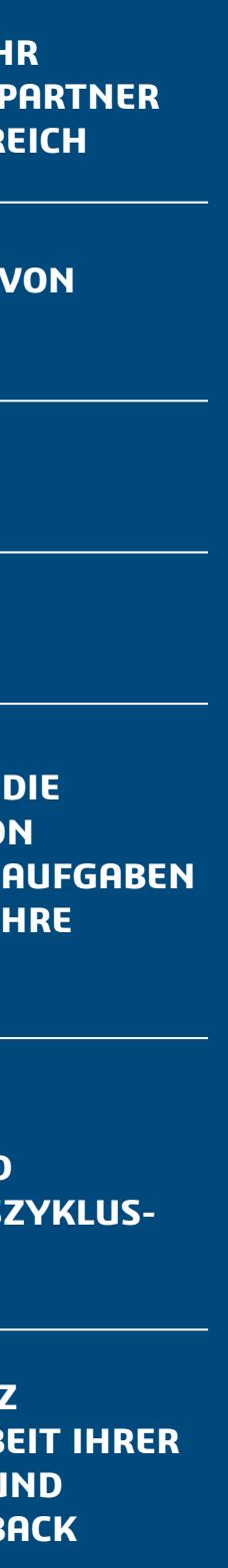

 $(10)$   $\triangleright$   $\square$ 

**Asien-Pazifik** Dassault Systèmes K.K. ThinkPark Tower, 2-1-1 Osaki, Shinagawa-ku, Tokyo 141-6020 Japan

#### Die 3DEXPERIENCE<sup>®</sup> Plattform bildet die Grundlage unserer, in 11 Branchen eingesetzten, Anwendungen und bietet ein breites Spektrum an Branchenlösungen.

Dassault Systèmes, die **3D**EXPERIENCE Company, begreift sich als Katalysator für menschlichen Fortschritt. Wir stellen Unternehmen und Menschen virtuelle Arbeitsumgebungen bereit, um gemeinsam nachhaltige Innovationen zu entwickeln. Mit Unterstützung der **3D**EXPERIENCE Plattform und ihren Anwendungen erstellen unsere Kunden virtuelle Zwillinge der realen Welt, um die Grenzen von Innovation, Wissen und Produktion stetig zu erweitern.

Die 20.000 Mitarbeiterinnen und Mitarbeiter von Dassault Systèmes schaffen Mehrwert für mehr als 270.000 Kunden aller Größenordnungen aus sämtlichen Branchen in über 140 Ländern. Weitere Informationen finden Sie unter **[www.3ds.com/de](http://www.3ds.com/de) .**

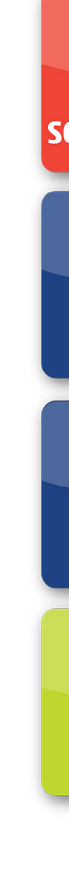

#### [go.3ds.com/3DXSW](https://edu.3ds.com/en/software/3dx-aca/sw-3dx)

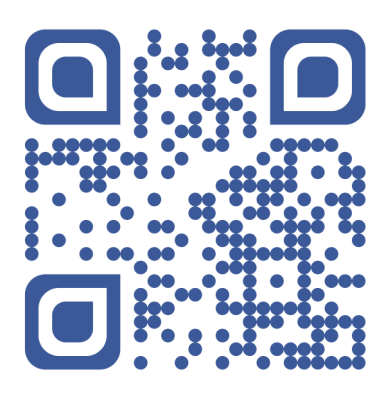

**SOLIDWORKS – IHR ZUVERLÄSSIGER PARTNER IM BILDUNGSBEREICH**

**DER MEHRWERT VON 3DEXPERIENCE**

**DASHBOARDS**

**COMMUNITYS**

**VERBESSERN SIE DIE VERWALTUNG VON PROJEKTEN UND AUFGABEN DURCH SIE UND IHRE STUDIERENDEN**

**EINFÜHRUNG VON DATEN- UND PRODUKTLEBENSZYKLUS-MANAGEMENT**

**PRÜFEN SIE GANZ EINFACH DIE ARBEIT IHRER STUDIERENDEN UND GEBEN SIE FEEDBACK**

**ZUSÄTZLICHE INFORMATIONEN**